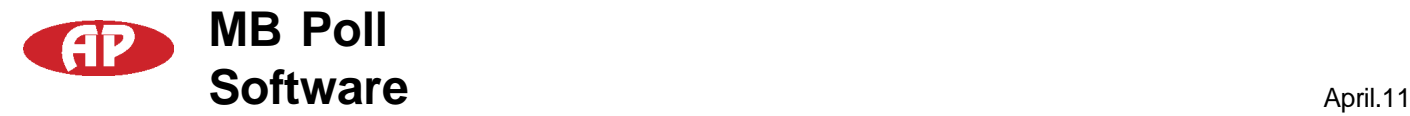

## **Modbus Poll Software**

Modbus Poll is a simple modbus communications tool developed by Witte Communications http://www.modbustools.com/modbus\_poll.asp that can be used to read and write registers of modbus devices.

The following is a brief set of instructions for communicating with a device.

The first time Modbus Poll is used, it should be set to base 0 addressing.

This is done by selecting "Protocol Addressing (Base 0) " from the Display menu:

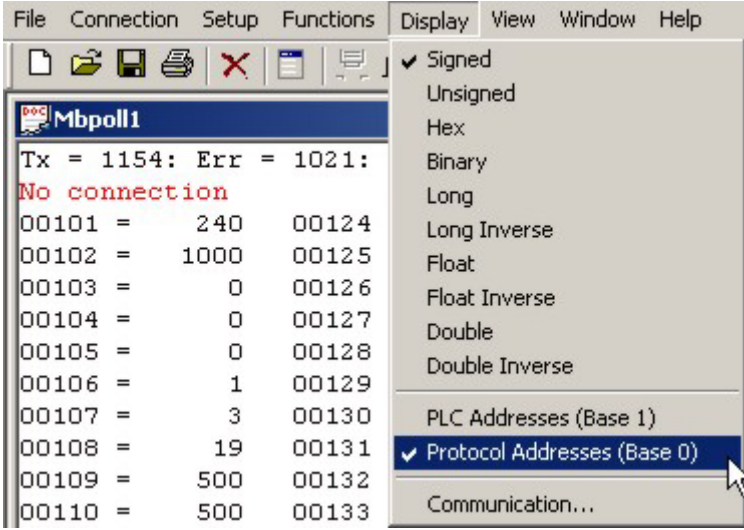

the Setup menu:

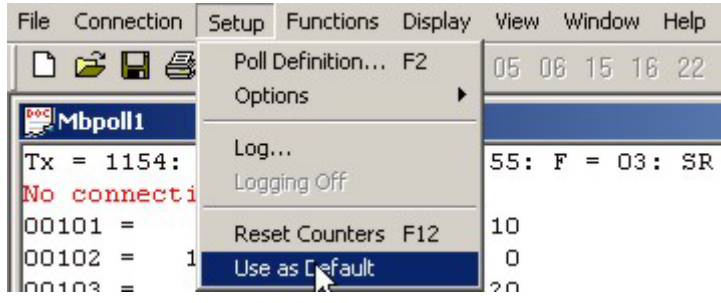

At this point, the connection to the device needs to be established.

Select "Connect..." from the Connection menu:

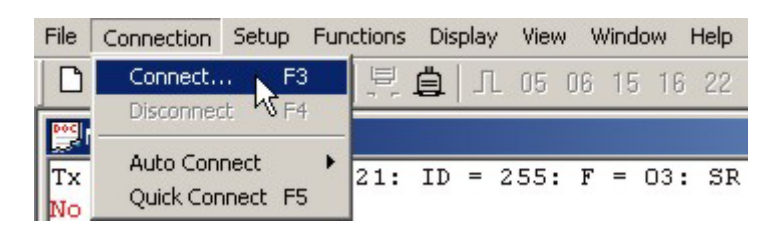

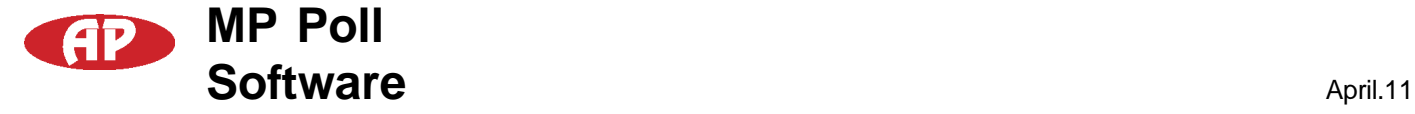

Unless the device has specifically been setup for 9600 baud, the default connections settings should be as follows:

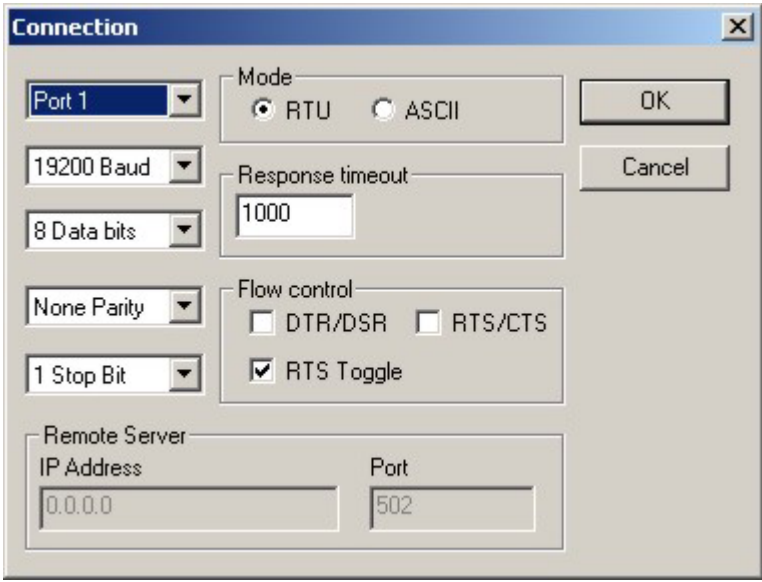

After the connection is established, it is necessary to setup the poll definitions.

This is done by selecting "Poll Definition..." from the Setup menu:

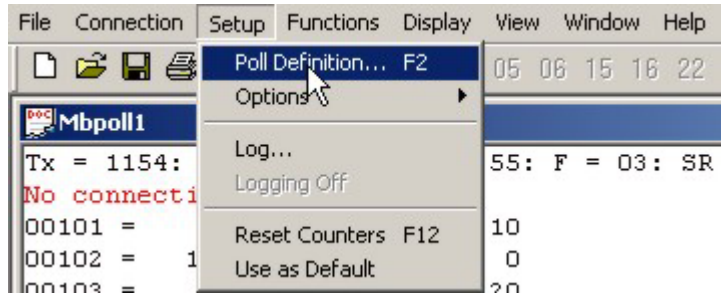

Within the Poll Definitions dialog window, there are several parameters that need to be set.

*Slave ID* is the modbus address of the device being read or written. (255 is the generic address to which all devices will respond.)

*Function* should be set as 03 HOLDING REGISTER. *Address* is the starting address of the registers to be read.

*Length* is the number of registers to be read. *Scan Rate* is the frequency with which the device will be polled.

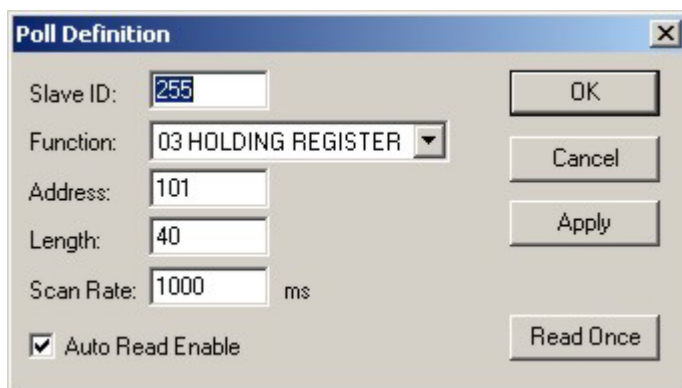

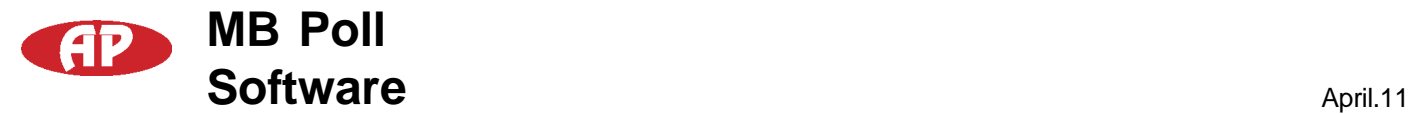

Once the Poll Definitions have been setup and applied, the main window will show a list of each register address and its corresponding value.

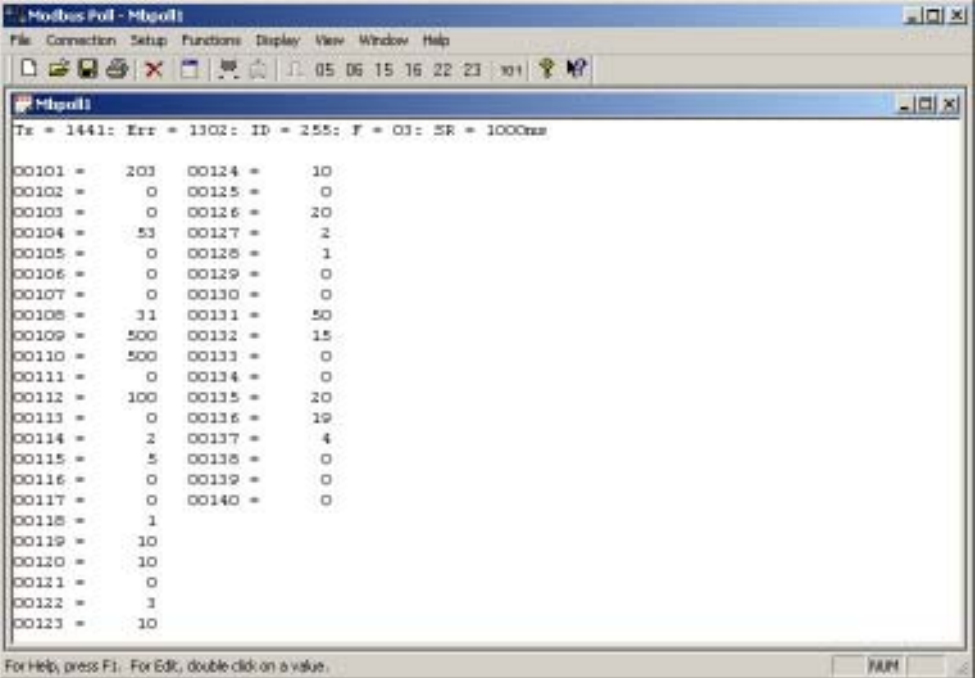

In order to write a value to a specific register, select "06 Write Single Register..." from the Functions menu:

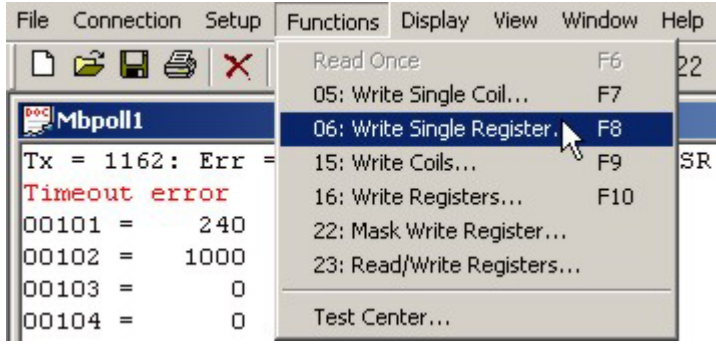

Slave ID is the modbus address of the device.

Address is the address of the register that will be written.

Value is the value being written.

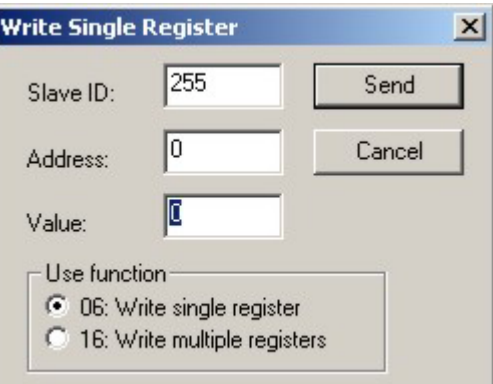